## SAP ABAP table TFK MAP ZAHLKOND {Fld Val. Alloc.: Pymt Terms (mySAP CRM) to Pymt Terms (R/3)}

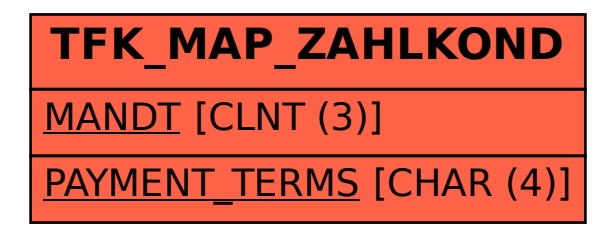